# Introduction to OSGi

#### **Marcel Offermans**

### **Introduction**

- Marcel Offermans
	- [marcel.offermans@luminis.nl](mailto:marcel.offermans@luminis.nl)

• Luminis

- IT solutions from idea to implementation
- with and for customers: consultancy and projects
- experts in Java, OSGi, .NET, Agile/Scrum
- Apache Felix and Ace PMC

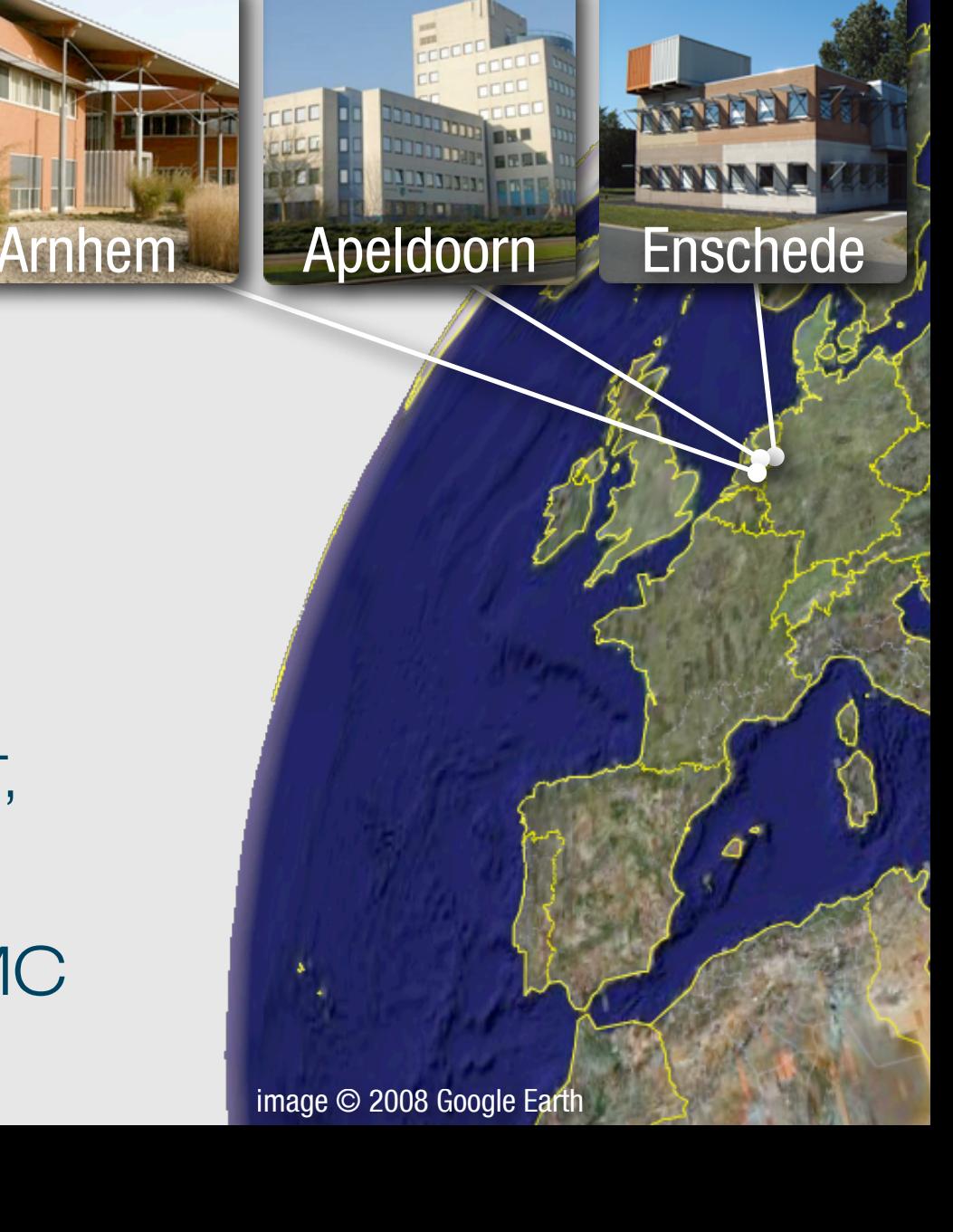

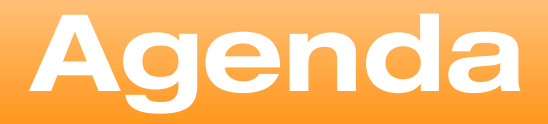

- History of OSGi
- The Framework
- The Compendium
- Patterns, Models & Embedding

**luminis**

• Open Source Frameworks

### **OSGi history**

- Started as an embedded platform for the "home gateway"
- Originally under the JCP as JSR-8 (1999)
- OSGi alliance, consists of a large number of big companies, with the following mission:
	- Maintaining and publicizing the OSGi specification.
	- Certifying implementations.
	- Organising events.
- Current version: OSGi Release 4.1 (JSR-291)

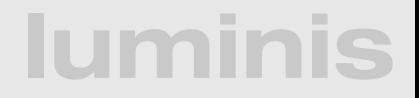

### **OSGi releases**

- R1: may 2000
- R2: october 2001
	- Java Embedded Server (Sun), Oscar (SourceForge)
- R3: march 2003
	- Knopflerfish
- R4: august 2005
	- IBM joined and influenced this release, Equinox (Eclipse Foundation)

**lumini** 

• R4.1: april 2007

### **OSGi today**

#### **OSGi technology is the dynamic module system for Java™**

OSGi technology is Universal Middleware.

OSGi technology provides a service-oriented, componentbased environment for developers and offers standardized ways to manage the software lifecycle. These capabilities greatly increase the value of a wide range of computers and devices that use the Java™ platform.

### **OSGi Alliance**

- Expert Groups:
	- core platform (CPEG)
	- mobile (MEG)
	- vehicle (VEG)
	- **•** enterprise (EEG)
	- residential (REG)
- Working Groups:
	- **•** marketing
	- requirements

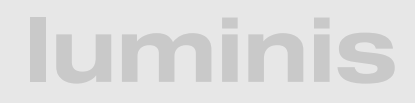

### **OSGi specification**

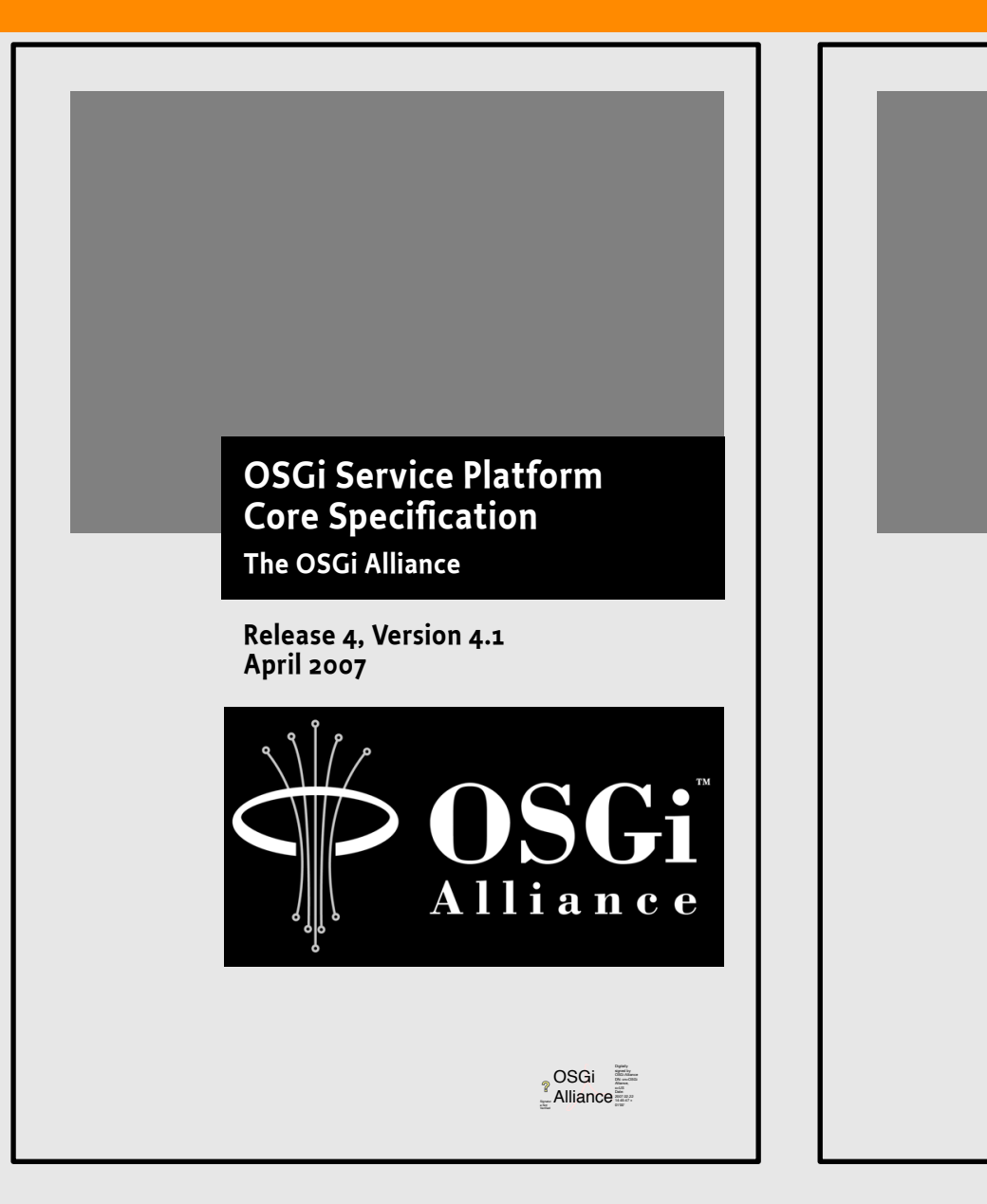

**OSGi Service Platform Service Compendium The OSGi Alliance** 

Release 4. Version 4.1 April 2007

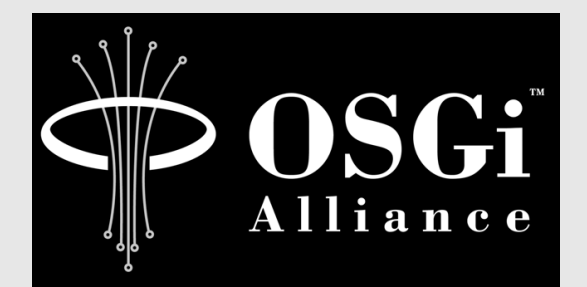

 $OSGi$   $\triangleq$ <sup>?</sup> Alliance

#### lumin C

# **OSGi Framework Layering**

### **SERVICE MODEL**

### **LIFE-CYCLE**

### **MODULE**

### **Execution Environment**

L3 - Provides a publish/find/bind service model to decouple bundles

L2 - Manages the life cycle of a bundle in a framework without requiring the vm to be restarted

L1 - Creates the concept of a module (aka. bundles) that use classes from each other in a controlled way according to system and bundle constraints

- $LO$  well defined profiles that define the environment in which bundles can work, ie: \* CDC/Foundation
- \* JavaSE-6

# **Module Layer (1/3)**

- Unit of deployment is the bundle i.e., a JAR
- Separate class loader per bundle
	- Class loader graph
	- Independent namespaces
	- Class sharing at the Java package level

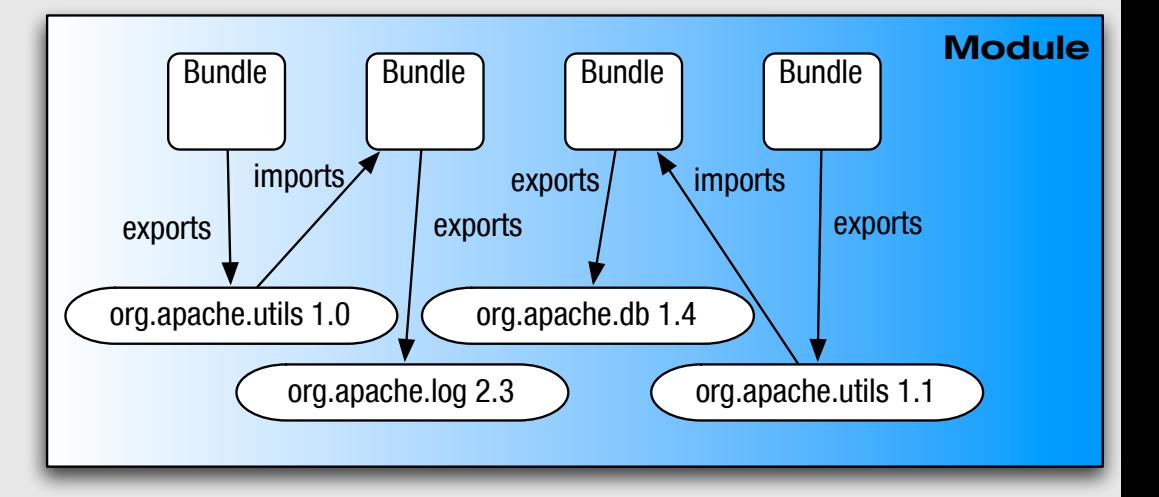

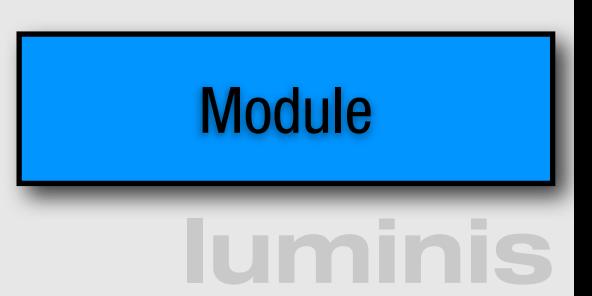

### **Module Layer (2/3)**

- Multi-version support
	- i.e., side-by-side versions
- Explicit code boundaries and dependencies
	- i.e., package imports and exports
- Support for various sharing policies
	- **•** i.e., arbitrary version range support
- Arbitrary export/import attributes
	- Influence package selection

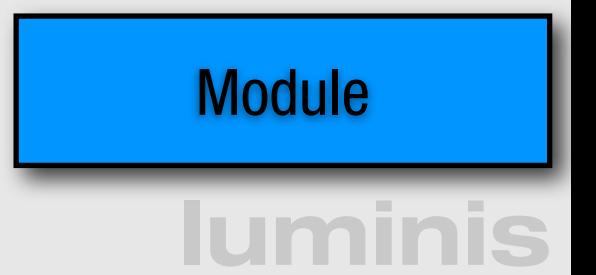

### **Module Layer (3/3)**

- Sophisticated class space consistency model
	- Ensures code constraints are not violated
- Package filtering for fine-grained class visibility
	- Exporters may include/exclude specific classes from exported package
- Bundle fragments
	- A single logical module in multiple physical bundles
- Bundle dependencies
	- Allows for tight coupling when required

### **Manifest**

```
Bundle-Name: Example Bundle
Bundle-SymbolicName: net.luminis.example.bundle
Bundle-Version: 1.0.0
DynamicImport-Package: 
     net.luminis.jdbc.*
Import-Package: 
     org.osgi.framework;version="1.3", 
     org.osgi.service.event;version="[1.1,2.0)", 
     net.luminis.foo;resolution:="optional"
Export-Package: 
     org.osgi.service.event;uses:=org.osgi.framework;version="1.1"
Bundle-ManifestVersion: 2
```
### **Life-cycle Layer**

- Managed life cycle
	- **States for each bundle;**

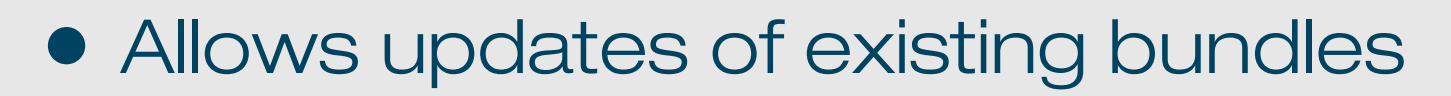

• Dynamically install, start, update, and uninstall

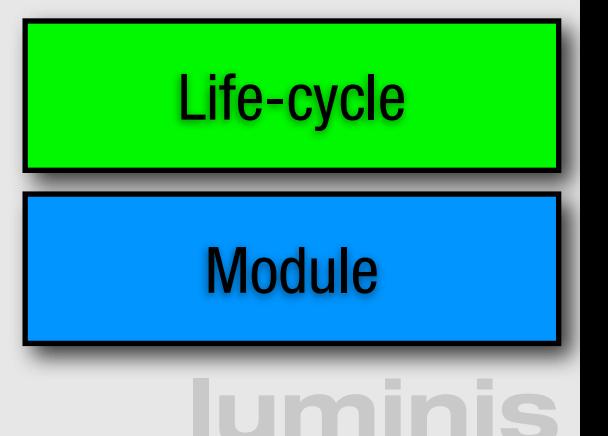

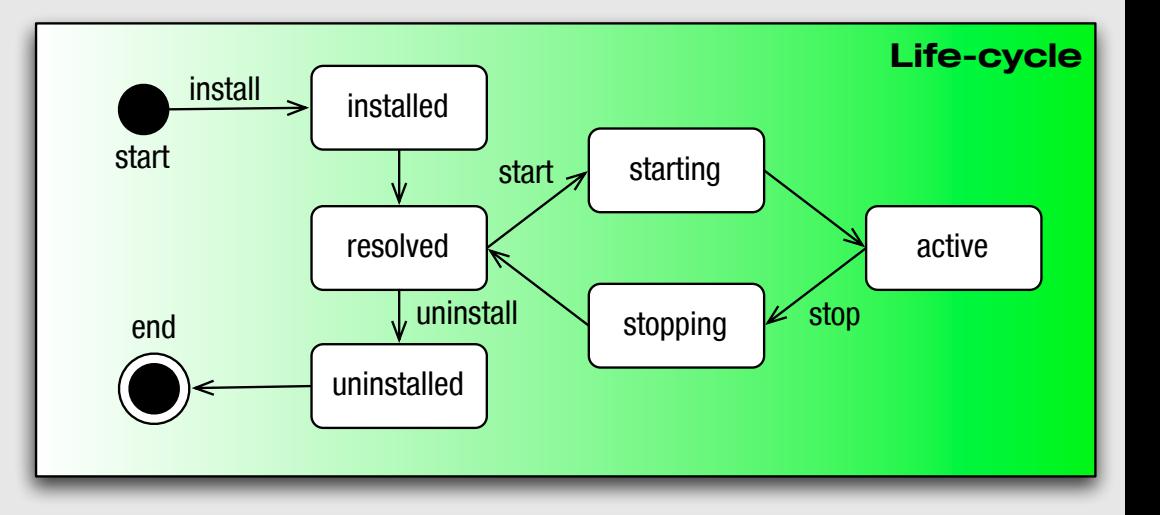

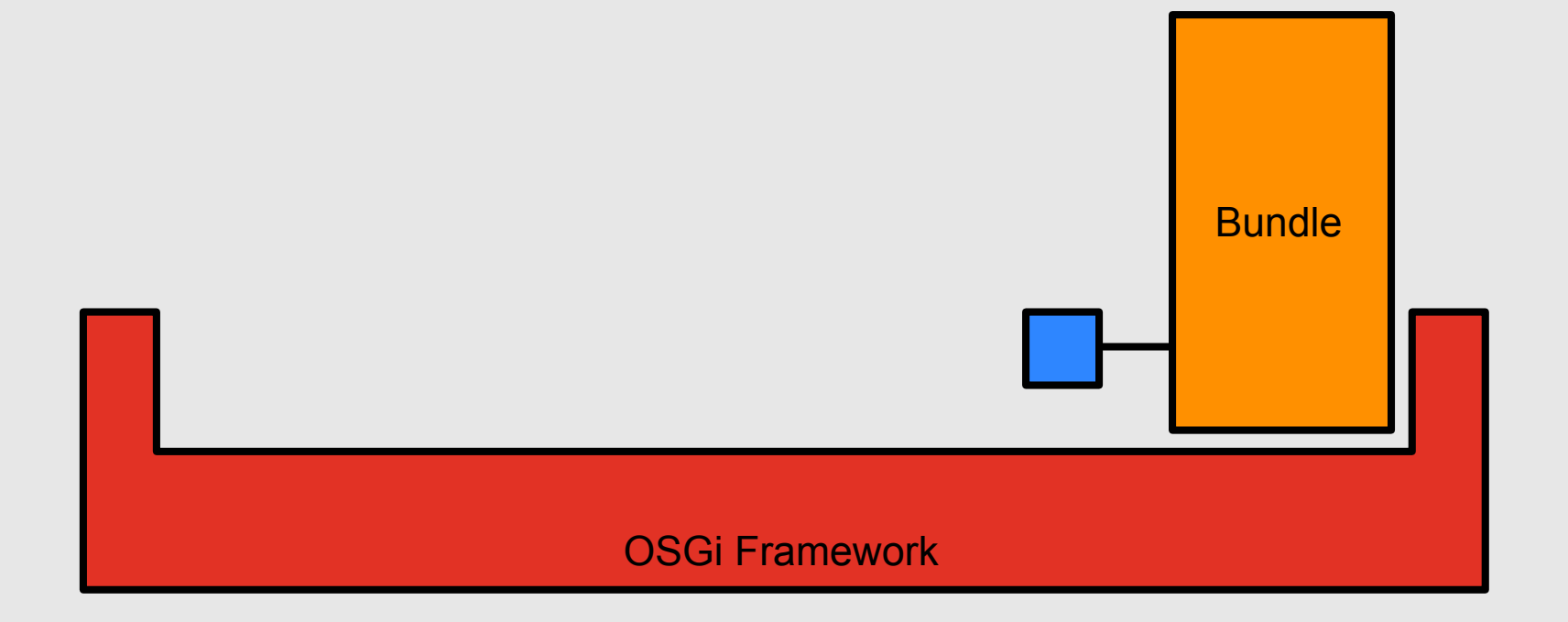

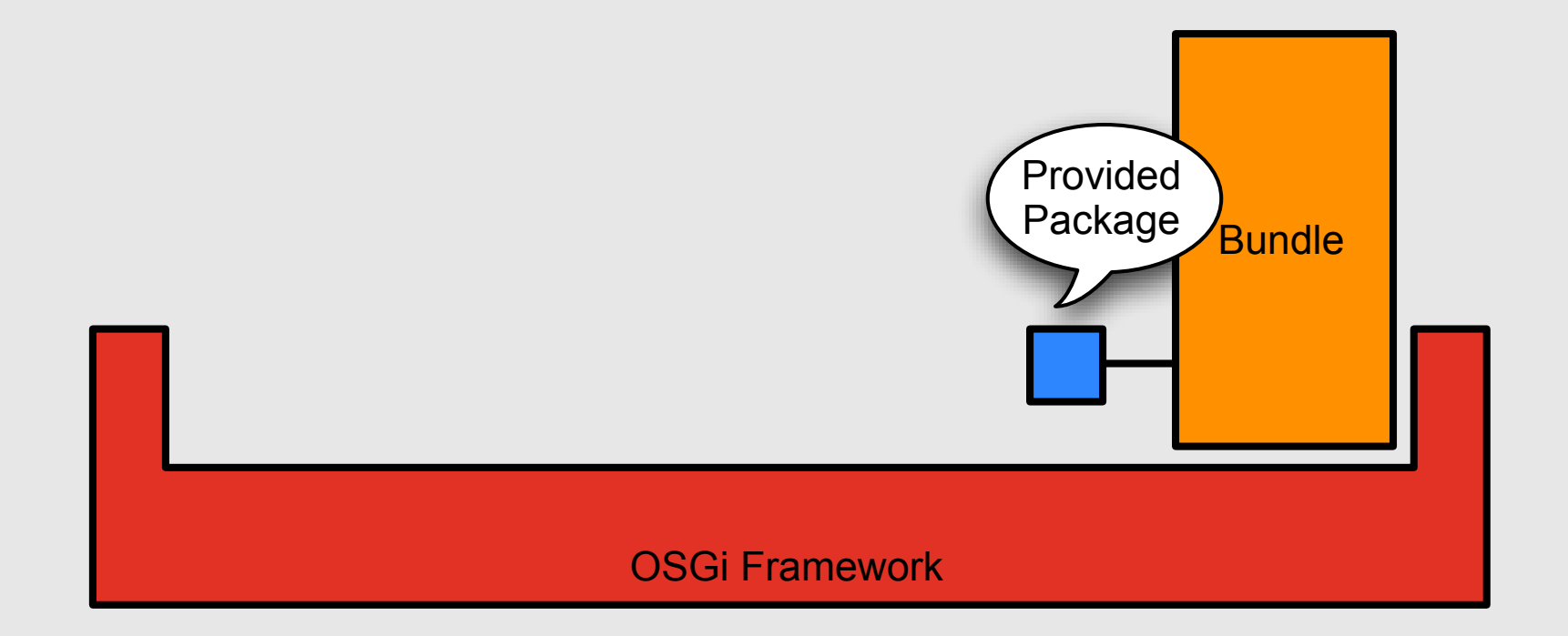

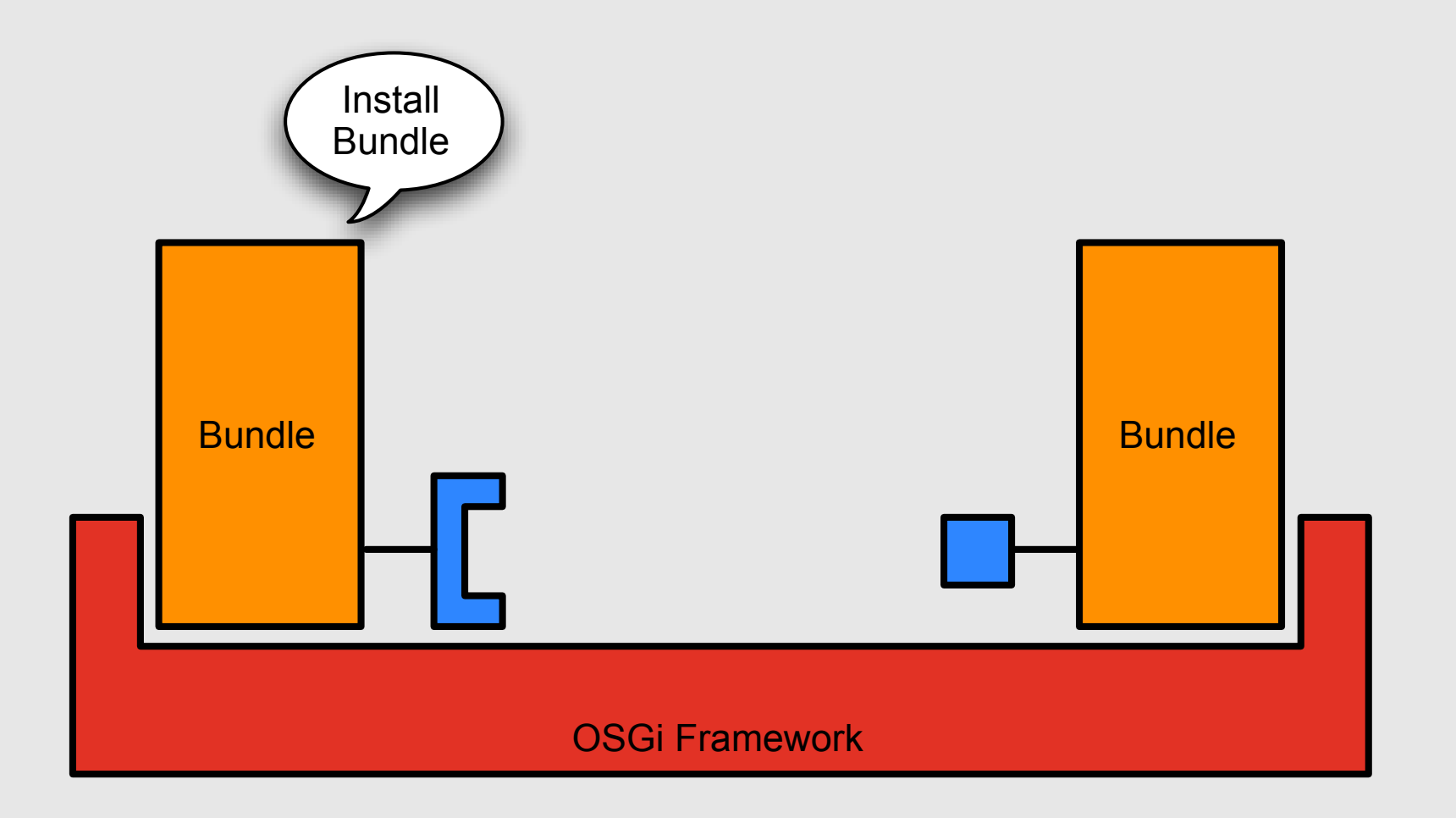

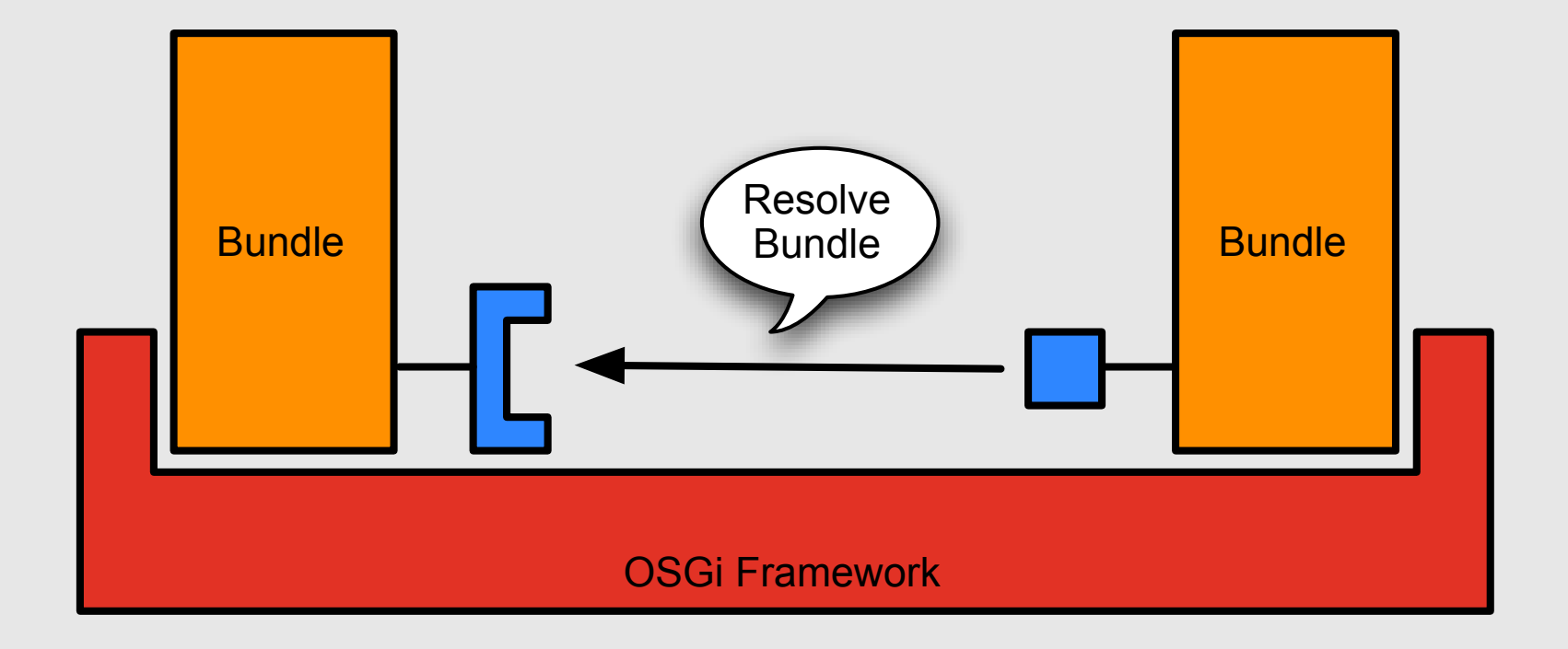

### **Service Layer**

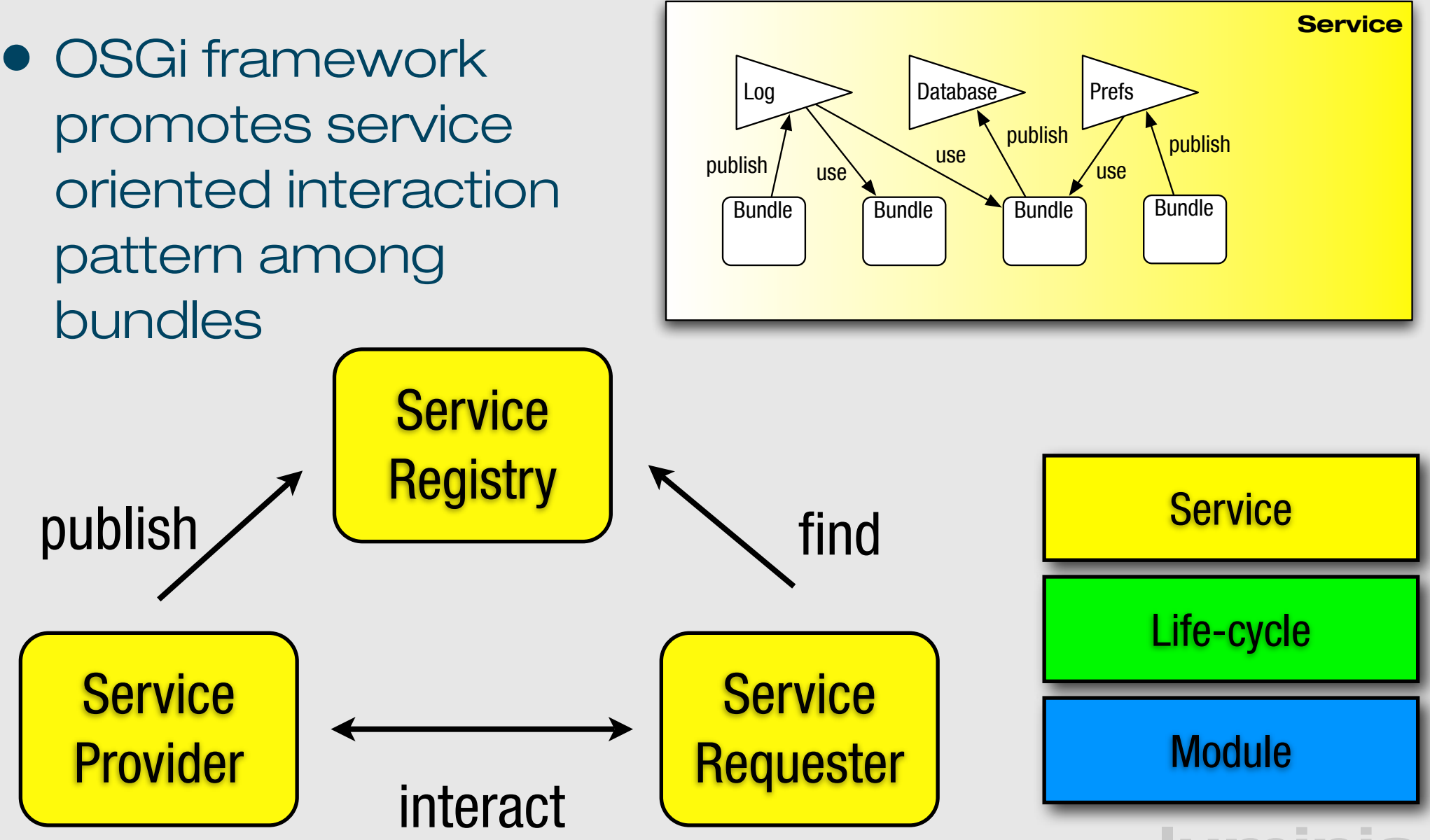

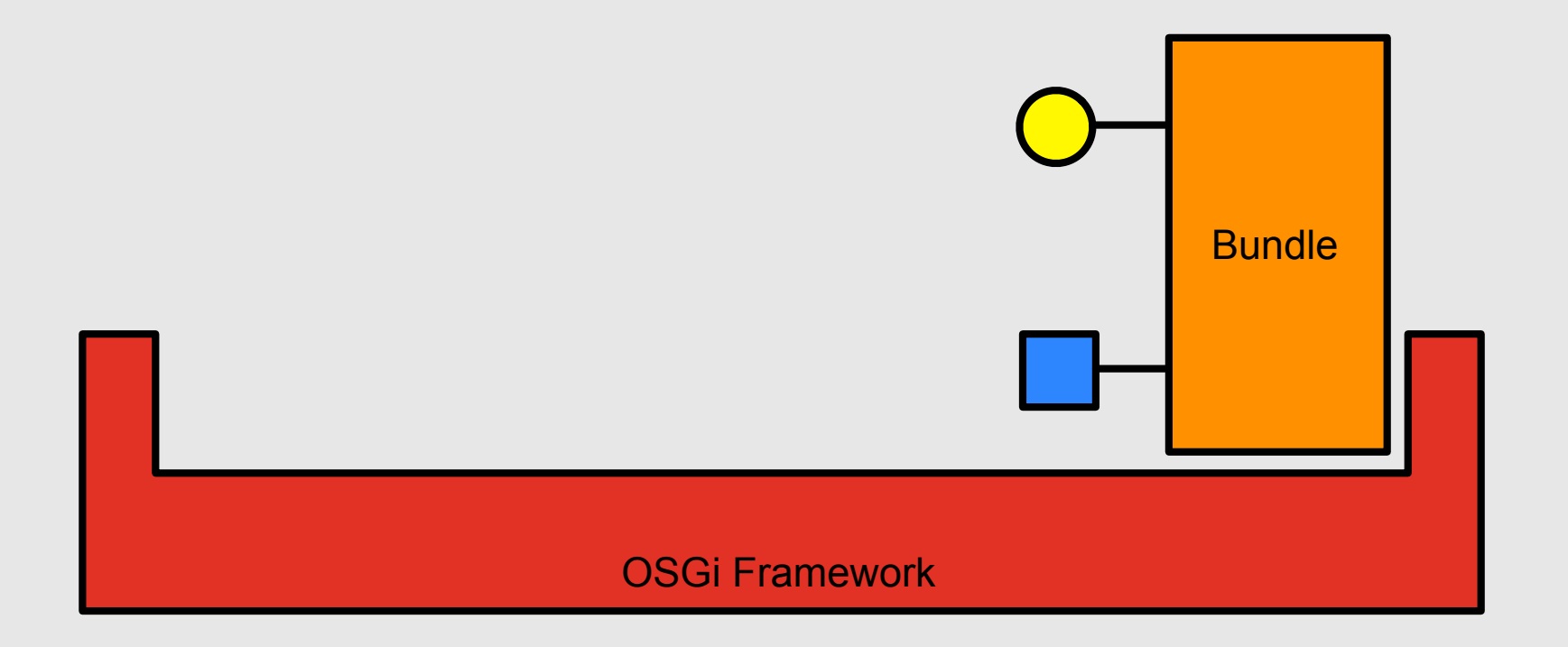

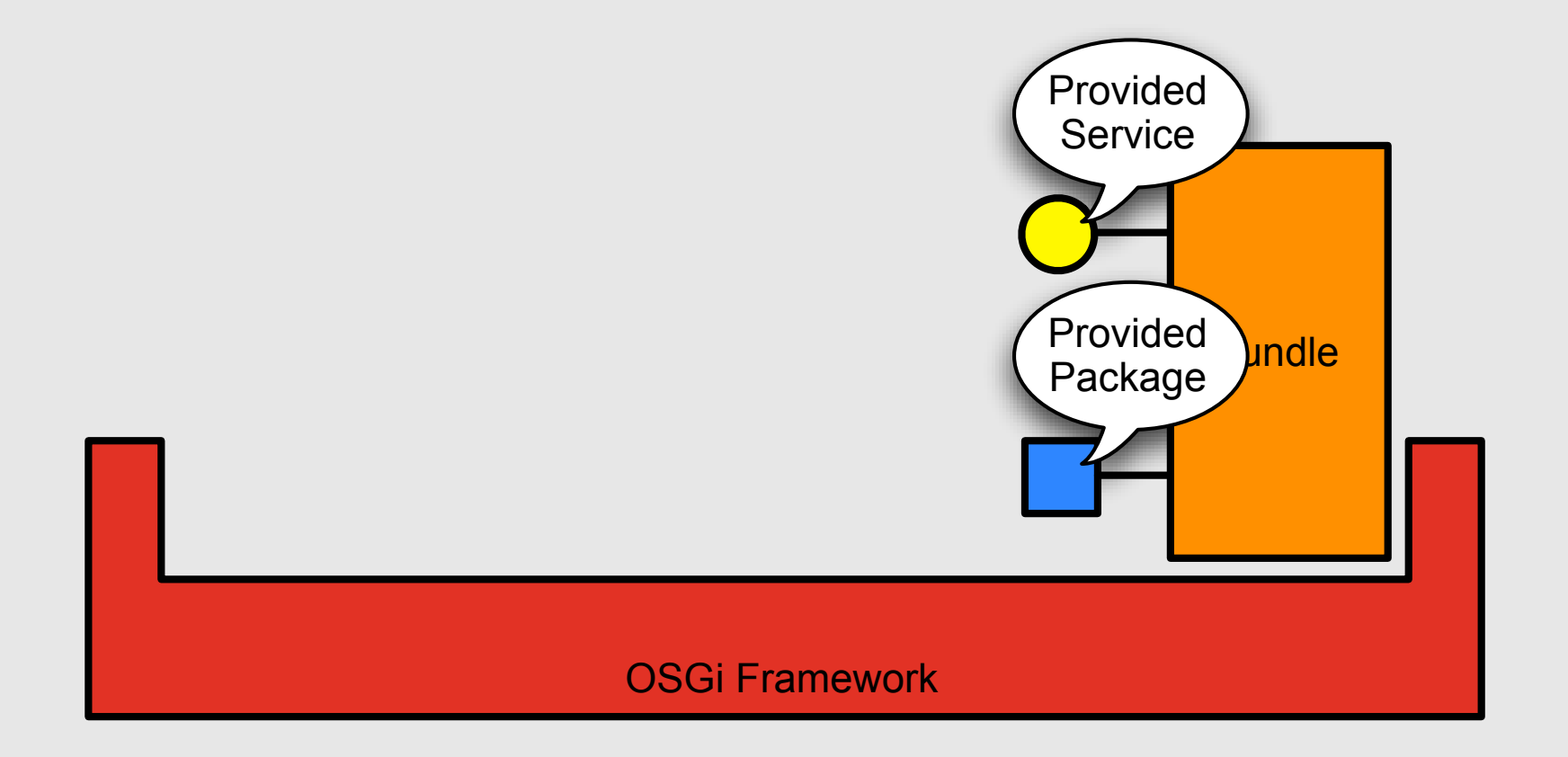

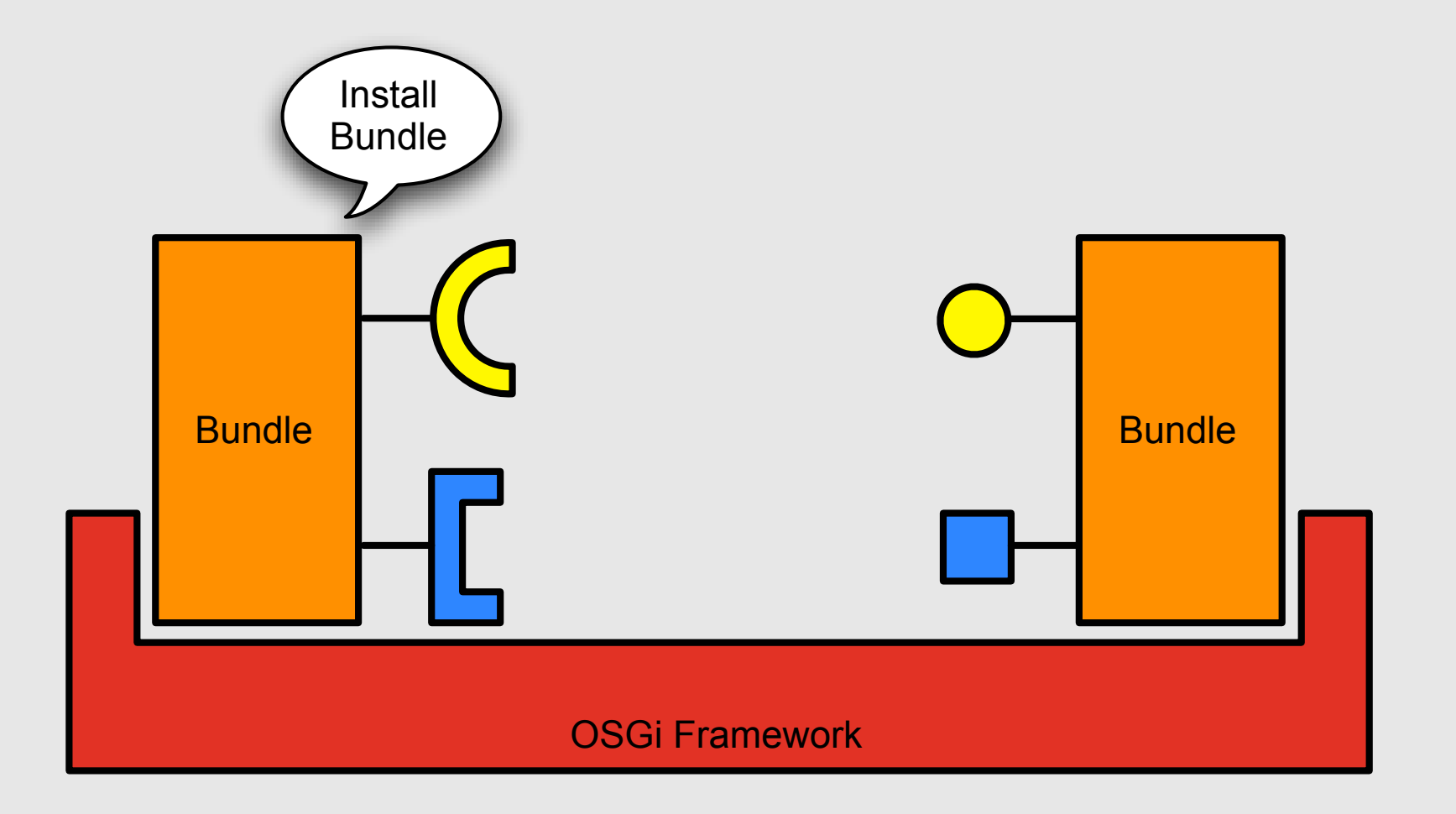

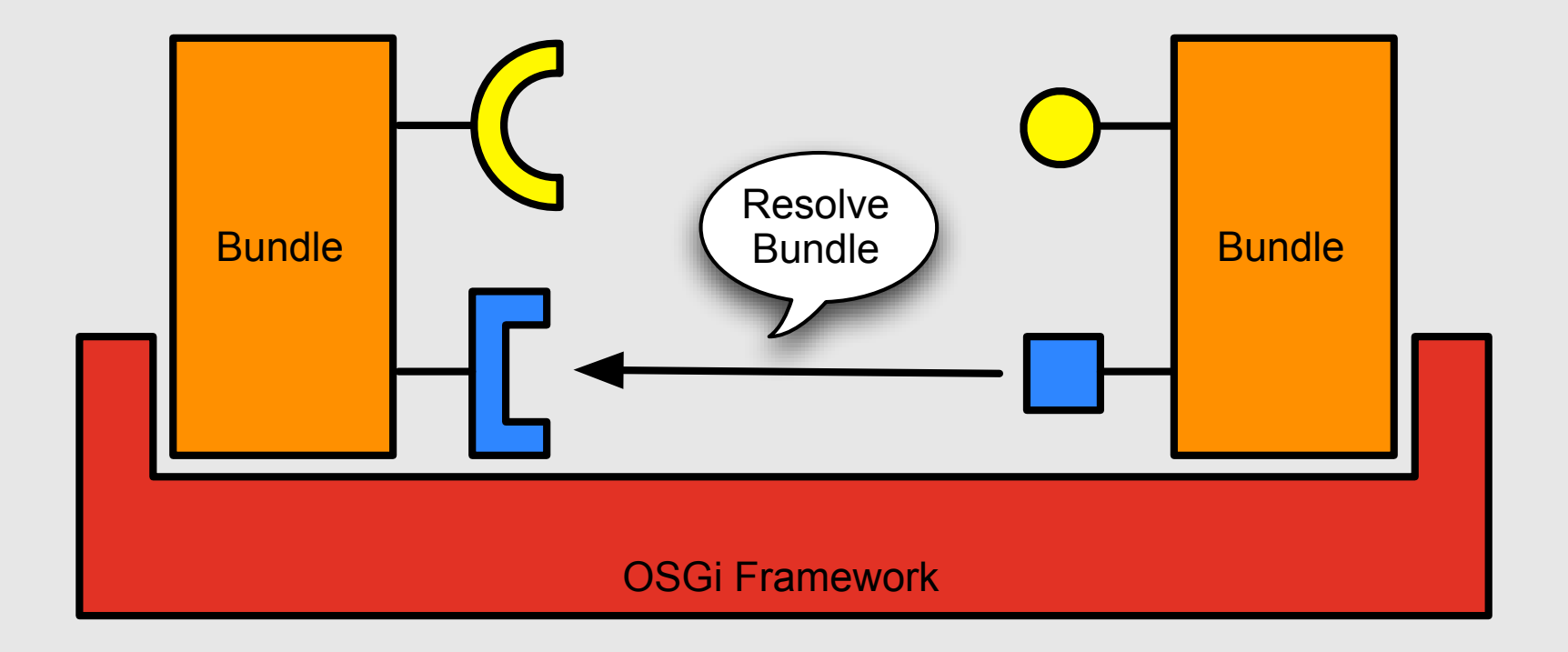

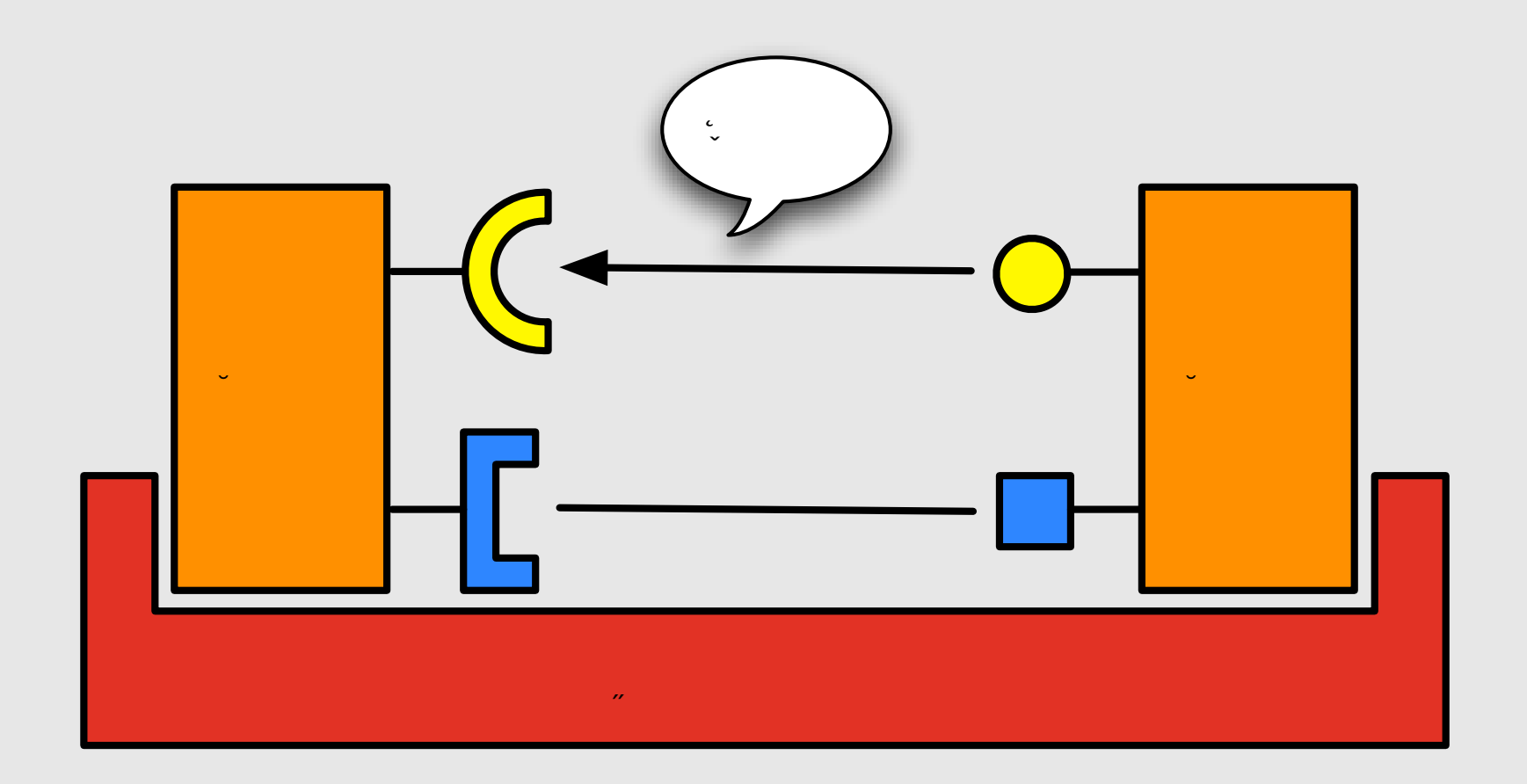

#### **Iuminis**

### **Security Concepts Overview**

- Codebased security of the Java Security Model
	- Makes use of Protection Domain
	- The stack walk based Permission Check
	- Signed bundles
- User based security is supported by the UserAdmin service but not integrated in the standard permission check as with JAAS
- PermissionAdmin and ConditionalPermissionAdmin services provide management infrastructure

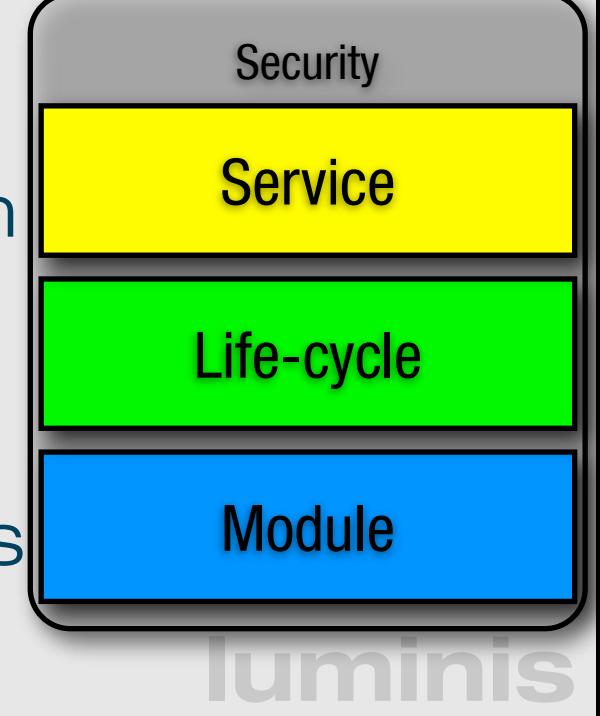

### **Conditional Permission Admin**

- New (4.0) way of doing permission management
	- use this exclusively for new implementations
	- interoperability when both PA and CPA are present
- IF all conditions of a set of conditions match THEN apply the supplied permissions
	- More flexible, extensible model
- Conditions evaluation is highly optimized

### **Example**

ConditionalPermissionAdmin condPermAdmin = getConditionalPermissionAdmin();

```
condPermAdmin.addConditionalPermissionInfo(
   new ConditionInfo[] {
     new ConditionInfo(
       BundleLocationCondition.class.getName(), 
       new String[] {"*://www.luminis.nl/*"})
    },
  new PermissionInfo[] {
     new PermissionInfo(AdminPermission.class.getName(), 
 "*"
                           , 
"*"),
     new PermissionInfo(ServicePermission.class.getName(), 
                        "*", ServicePermission.GET),
     new PermissionInfo(ServicePermission.class.getName(), 
                        "net.luminis.service.*", ServicePermission.REGISTER),
     new PermissionInfo(PackagePermission.class.getName(), 
                        "net.luminis.service.*", PackagePermission.EXPORT),
     new PermissionInfo(PropertyPermission.class.getName(), 
\mathbb{R}^n, "read") \mathbb{R}^n, "read")
  });
```
#### **lumin**

### Signing bundles in Eclipse

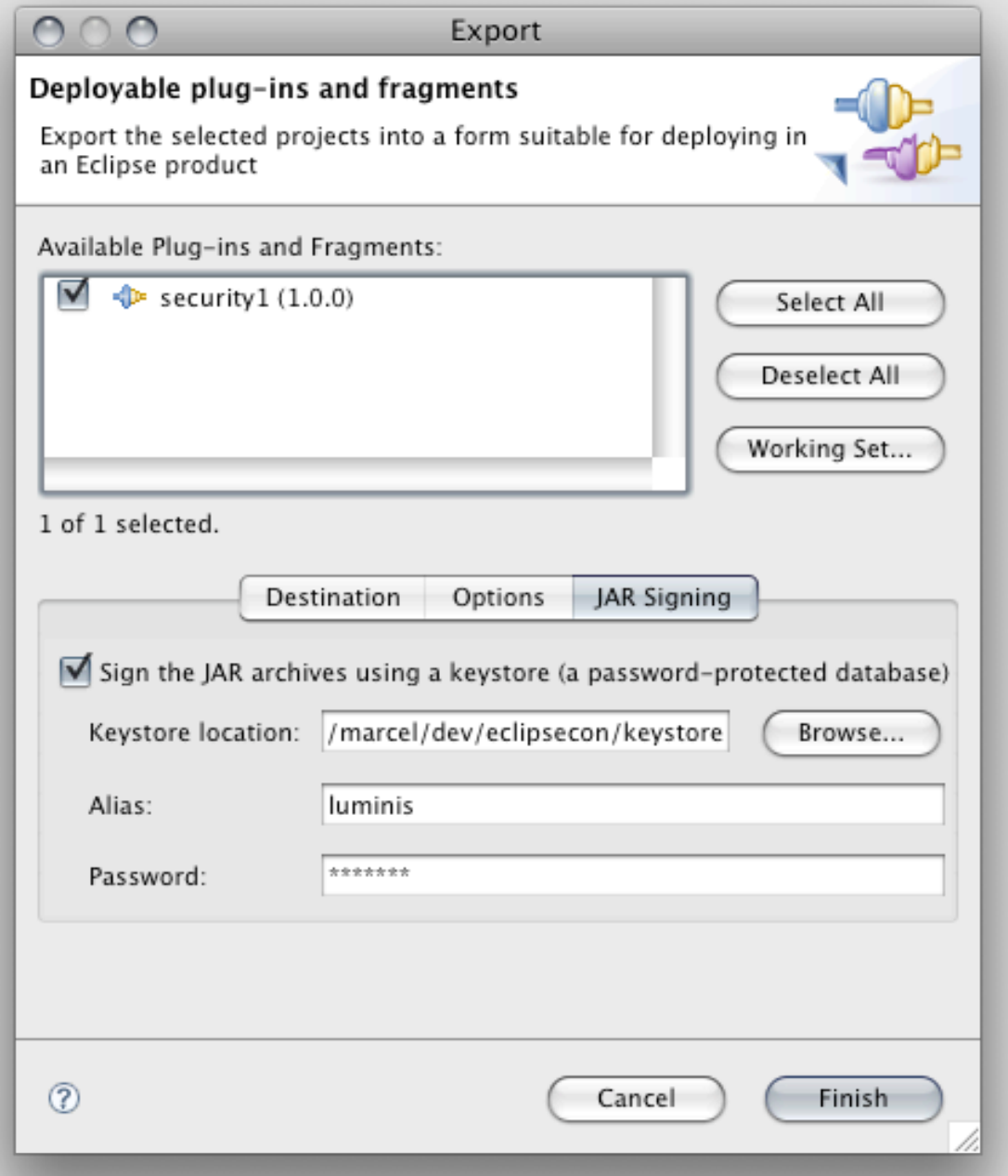

#### **Iuminis**

### **BundleSignerCondition**

- Condition to test if the signer of a bundle matches a pattern
- Uses the wildcard matching

condPermAdmin.addConditionalPermissionInfo(new ConditionInfo[]{ new ConditionInfo(BundleSignerCondition.class.getName(), new String[]{"\*,o=luminis"}) }, ALLPERMISSION\_INFO);

### **Local Permissions**

- Defined in a resource inside the bundle
- Defines a set of permissions that are enforced by the framework
- A bundle can get less than these permissions, but never more
- Defaults to All Permissions
- Good way for operators to "audit" the permissions of a bundle

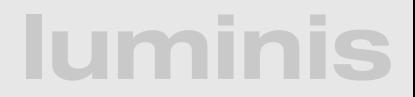

### **Local Permissions Example**

#### • OSGI-INF/permissions.perm

- ( ..ServicePermission "..log.LogService" "GET" )
- ( ..PackagePermission "..log" "IMPORT" )
- ( ..ServicePermission "..cm.ManagedService" "REGISTER" )
- ( ..PackagePermission "..cm" "IMPORT" )
- ( ..ServicePermission "..useradmin.UserAdmin" "GET" )
- ( ..PackagePermission "..cm" "SET" )
- ( ..PackagePermission "com.acme.chess" "IMPORT,EXPORT" )
- ( ..PackagePermission "com.acme.score" "IMPORT" )

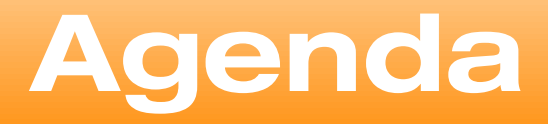

- History of OSGi
- The Framework
- The Compendium
- Patterns, Models & Embedding

**luminis**

• Open Source Frameworks

### OSGi compendium

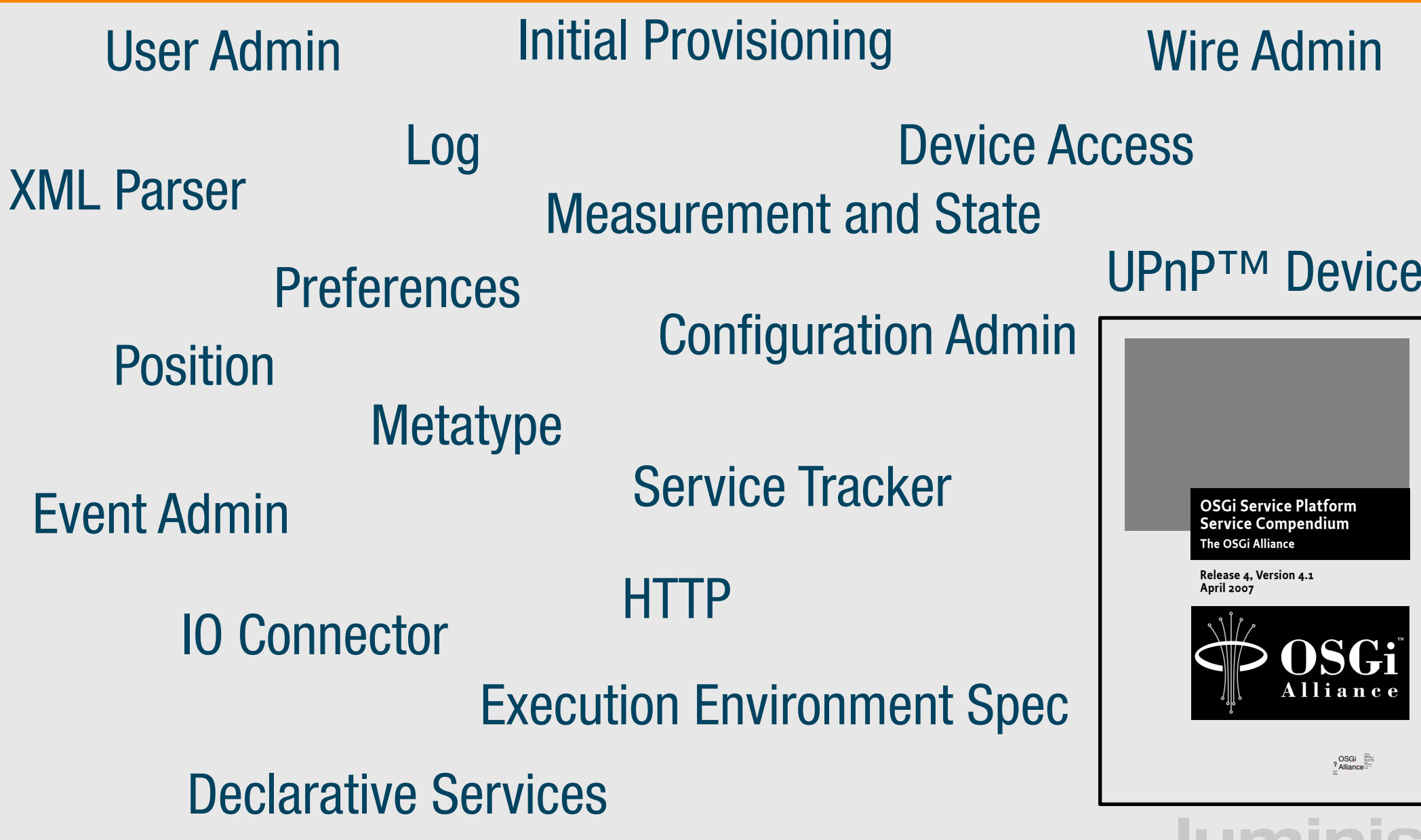

### **User Admin**

- Used in any application that needs role based access control
- Provides: users, roles and groups
- Can authenticate users
- Can determine autorization for authenticated users
- Fairly easy to plug-in to HTTP, SOAP, RMI, JMX or anything else

### **Config Admin**

- Configuration Admin:
	- $\bullet\,$  contains externally configurable settings for a service;
	- allows management systems to bundle developer configure all settings; writes a bundle bundle is • settings can be deployed  $port = ?$  $port = 80$ created even before the  $secure=?$ secure=true actual bundle is installed. configuration data Configuration Admin

### **Event Admin**

#### Channel Pattern

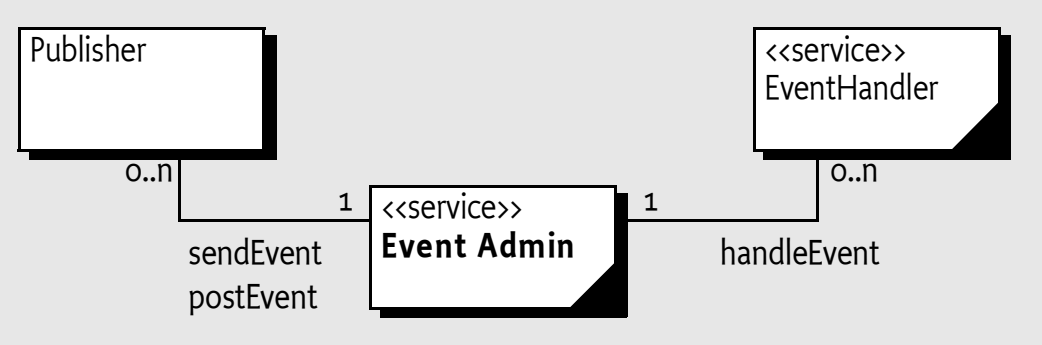

- Publish subscribe
- Asynchronous and synchronous
- Hierarchical topics
- Used within OSGi too

### **Iumin**

# **Event Admin Example**

}

```
luminis
class Subscriber implements BundleActivator, EventHandler {
    final static String<sup>[]</sup> topics = new String<sup>[]</sup> {
         "org/osgi/service/log/LogEntry/LOG_WARNING", 
         "org/osgi/service/log/LogEntry/LOG_ERROR" };
     public void start(BundleContext context) {
        Dictionary d = new Hashtable(); d.put(EventConstants.EVENT_TOPIC, topics);
         d.put(EventConstants.EVENT_FILTER, "(bundle.symbolicName=com.acme.*)");
         context.registerService(EventHandler.class.getName(), this, d);
     }
     public void stop(BundleContext context) {
 }
     public void handleEvent(Event event) {
         //... 
     }
                                  class Publisher {
                                       EventAdmin m_eventAdmin;
                                       public void send() {
                                           if (m_eventAdmin != null) {
                                              Dictionary properties = new Hashtable();
                                               properties.put("timestamp", new Date());
                                               m_eventAdmin.sendEvent(new Event("com/acme/timer", properties));
                                           }
                                       }
                                  }
```
### **Preferences**

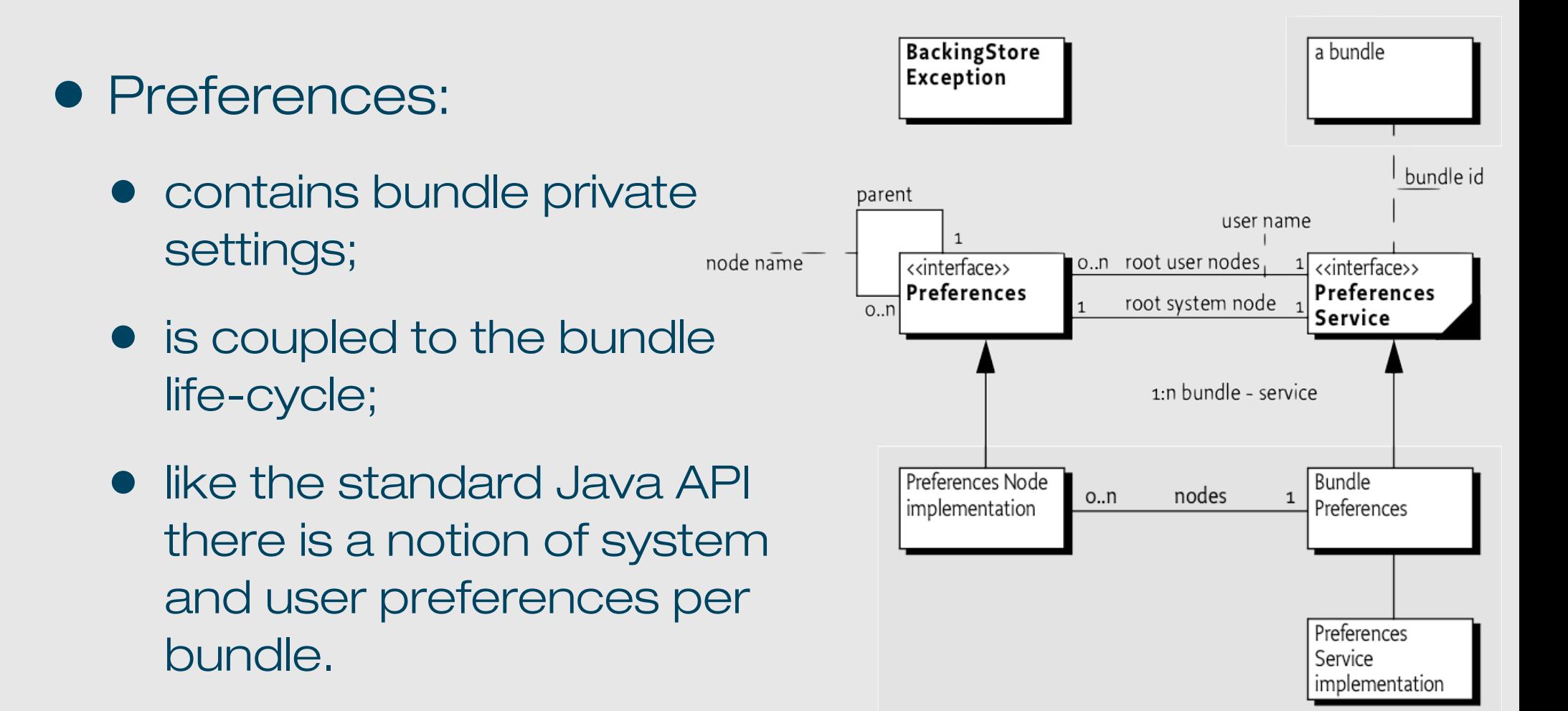

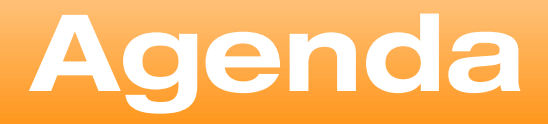

- History of OSGi
- The Framework
- The Compendium
- Patterns, Models & Embedding

**luminis**

• Open Source Frameworks

### **Service Whiteboard Pattern**

- Instead of having clients look up and use a service interface, have clients register a service interface to express their interest
- The service tracks the registered client interfaces and calls them when appropriate
- This is called the **Whiteboard** pattern
	- It can be considered an Inversion of Control pattern

### **Service vs. Extender Models**

- Two different approaches for adding extensibility to an OSGi-based application
	- The **service-based** approach uses the OSGi service concept and the service registry as the extensibility mechanism
	- The **extender-based** approach uses the OSGi installed bundle set as the extensibility mechanism
- Advantages and disadvantages for each
- Can be used independently or together

### **Example code**

#### <http://felix.apache.org/site/apache-felix-application-demonstration.html>

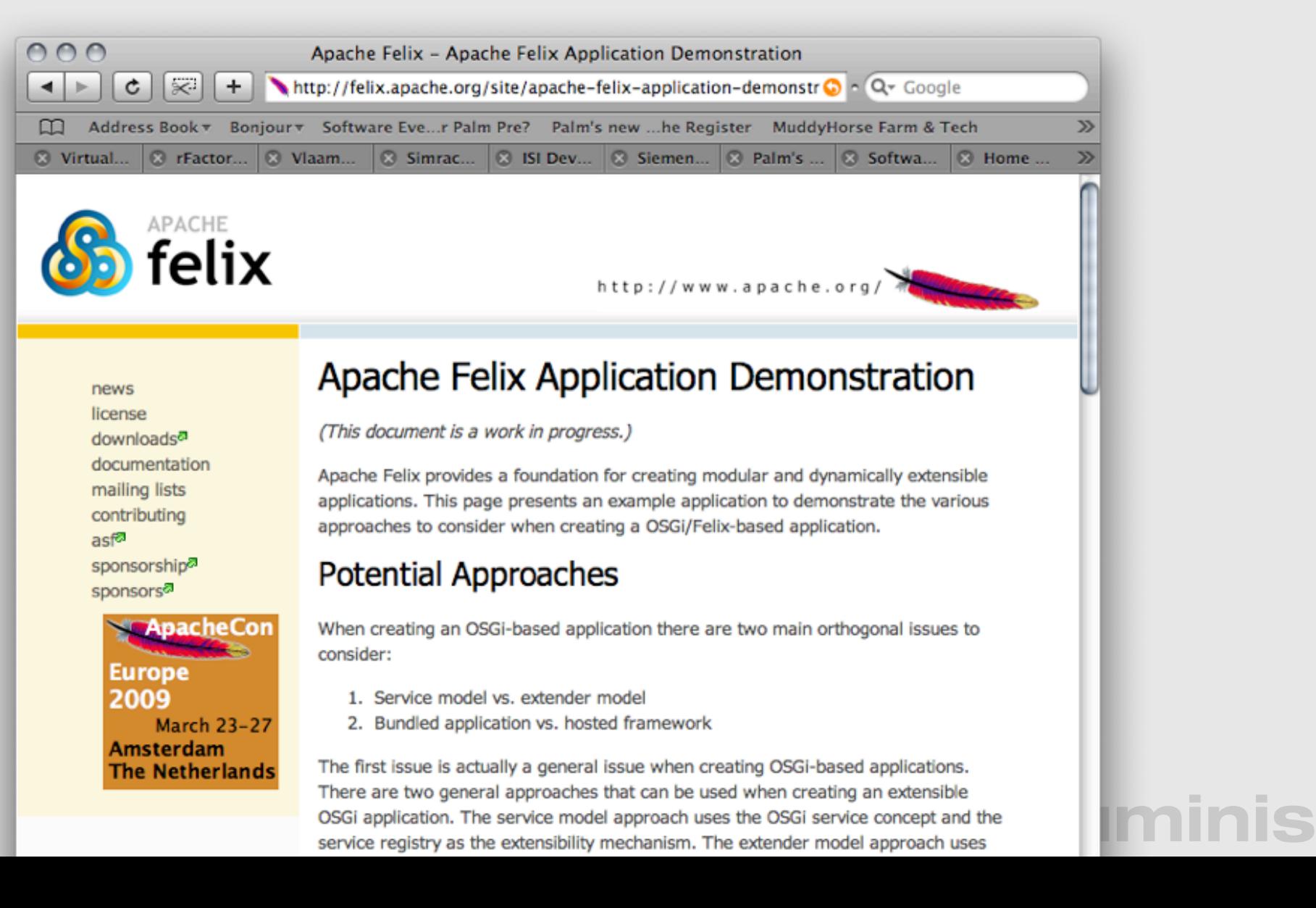

### **Bundled vs. Hosted**

• Applications can leverage OSGi functionality in two ways

#### • **Bundled application**

• Build entire application as a set of bundles that will run on top of a framework instance

#### • **Hosted framework**

• Host a framework instance inside the application and externally interact with bundles/services

- More complicated due to external/internal gap between application and framework
	- e.g., unlike bundles the host application does not have a bundle context by which it can access framework services
- Requires host/framework interactions
	- Accessing framework
	- **•** Providing services to bundles
	- Using services from bundles
- Standardized API is in progress for R4.2

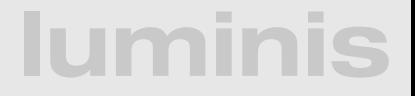

- Felix tries to simplify hosted framework scenarios
- Configuration data is passed into framework constructor
- Felix framework is the System Bundle
	- Gives the host application an intuitive way to access framework functionality
- Felix constructor also accepts "constructor activators" to extend system bundle
- Felix tries to multiplex singleton resources to allow for multiple framework instances

}

```
public class Main {
    private static Felix m_{f}felix = null; public static void main(String[] args) throws Exception {
        Map configMap = new HashMap();
         configMap.put(AutoActivator.AUTO_START_PROP + ".1",
             "file:bundle/org.apache.felix.shell-1.0.2.jar " +
             "file:bundle/org.apache.felix.shell.tui-1.0.2.jar");
        List list = new ArrayList();
         list.add(new AutoActivator(configMap));
         configMap.put(FelixConstants.SYSTEMBUNDLE_ACTIVATORS_PROP, list);
         try {
            m_felix = new Felix(configMap);
             m_felix.start();
             m_felix.waitForStop();
             System.exit(0);
         }
         catch (Exception ex) {
             System.err.println("Could not create framework: " + ex);
             ex.printStackTrace();
             System.exit(-1);
         }
     }
```
#### **lumin**

**• Providing a host application service:** 

BundleContext bc = felix.getBundleContext(); bc.registerService(Service.class, svcObj, null);

• Accessing internal bundle services:

BundleContext bc = felix.getBundleContext(); ServiceReference ref =

 bc.getServiceReference(Service.class); Service svcObj = (Service) bc.getService(ref);

- Classes shared among host application and bundles must be on the application class path
	- Disadvantage of hosted framework approach, which limits dynamics
	- Use of reflection by host to access bundle services can eliminate this issue, but it is still not an optimal solution

**luminis**

• In summary, better to completely bundle your application if possible

### **Open Source Implementations**

- Apache Felix: [http://felix.apache.org/](http://felix.apache.org)
	- R4, originally called Oscar
- Knopflerfish 2: [http://www.knopflerfish.org/](http://www.knopflerfish.org)
	- R4, open source version of UbiServ by Makewave
- Equinox:<http://www.eclipse.org/equinox/>
	- R4, initially developed for Eclipse and the RCP
- Concierge: [http://concierge.sourceforge.net/](http://concierge.sourceforge.net)
	- R3, optimized for resource constrained environments

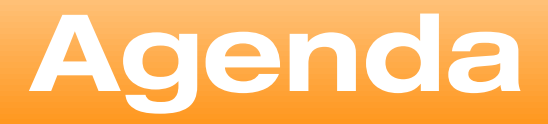

- History of OSGi
- The Framework
- The Compendium
- Patterns, Models & Embedding

**luminis**

• Open Source Frameworks

### **Coming soon:**

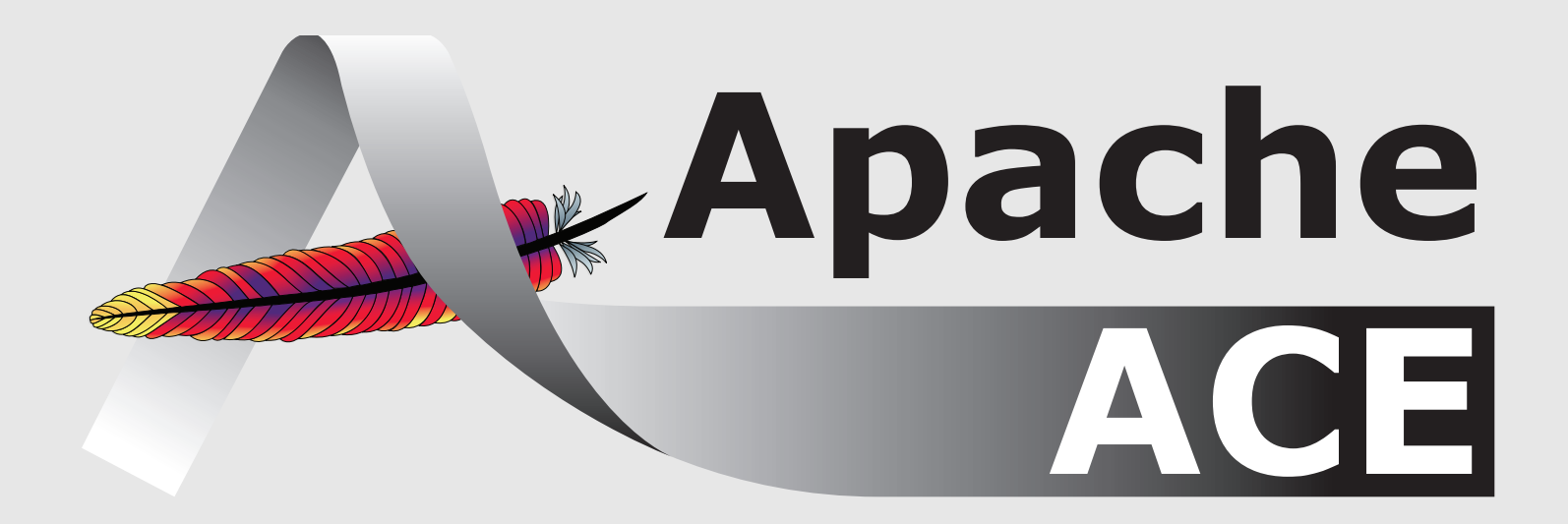

- software distribution
- configuration management
- just started in the Apache Incubator

### **Any questions?**

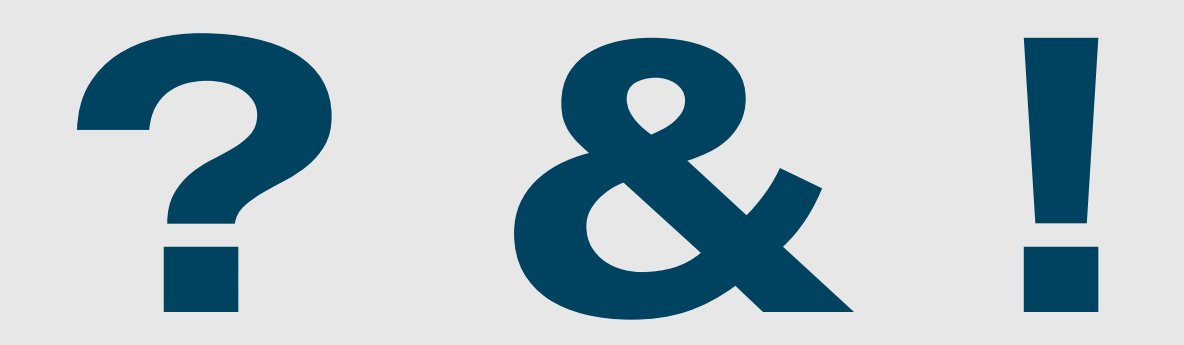

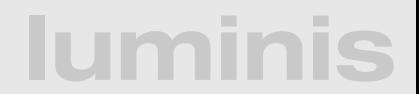